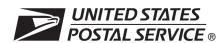

| Company Information                                                                                                    |                                                           |                                                                                                    |                          |  |  |
|----------------------------------------------------------------------------------------------------|-----------------------------------------------------------|----------------------------------------------------------------------------------------------------|--------------------------|--|--|
| Company Name                                                                                                    | Address (Number, street, suite no.)                       | Address (Number, street, suite no.)                                                                             |                          |  |  |
|                                                                                                    |                                                           |                                                                                                    |                          |  |  |
| Mailer ID                                                                                                    | City                                                      | State                                                                                                    | ZIP +4 <sup>®</sup>      |  |  |
|                                                                                                    |                                                           |                                                                                                    |                          |  |  |
| Electronic File                                                                                                    |                                                           | , i and i and i and i and i and i and i and i and i and i and i and i and i and i and i and i and i and i and i |                          |  |  |
| The electronic file submitted by the company shown above has been certified                                                                                   | by the National Customer Support Cen                      | ter (NCSC) to be                                                                                                | complete and accurate in |  |  |
| both content and transmission and met the requirements as defined in Publication 91, Confirmation Services Technical Guide.                                   |                                                           |                                                                                                    |                          |  |  |
| Authorized Signature                                                                                                    | Date Signed                                               | Date Signed                                                                                                    |                          |  |  |
|                                                                                                    |                                                           |                                                                                                    |                          |  |  |
| Barcoded Labels                                                                                                    |                                                           |                                                                                                    |                          |  |  |
| The barcoded labels printed and submitted by the company sl                                                                                                   | nown above have been certified                            | by the NCSC                                                                                                    | to meet the              |  |  |
| tandards and specifications as prescribed in Publication 91 and the appropriate standards published by ANSI or AIM.                                           |                                                           |                                                                                                    |                          |  |  |
| Authorized Signature                                                                                                    | Date Signed                                               |                                                                                                    |                          |  |  |
|                                                                                                    |                                                           |                                                                                                    |                          |  |  |
| Instructions for Mailer                                                                                                    |                                                           |                                                                                                    |                          |  |  |
| Keep the original of this form in a safe place and provide a copy to your local                                                                               | USPS <sup>®</sup> facility if requested. If participation | na in the Product                                                                                               | Performance Reports      |  |  |
| submit a PS Form 3152 with each mailing. In the space below place a GS1-128 barcode representing the electronic File Number from the Header Record. If you    |                                                           |                                                                                                    |                          |  |  |
| annot print the barcode, fill in the sequence numbers and check digit (the last nine characters) from your electronic File Number. This information is in the |                                                           |                                                                                                    |                          |  |  |
| eader Record of the electronic file.                                                                                                    |                                                           |                                                                                                    |                          |  |  |
|                                                                                                    |                                                           |                                                                                                    |                          |  |  |

Valid Application Identifiers: "91" — legacy barcode (commercial mailer), "92" — IMpb barcode - use when a 9-digit Mailer ID is used (commercial mailer), "93" — IMpb barcode — use when a 6-digit Mailer ID is used (commercial mailer), "94" — IMpb barcode – (online mailers)

Place the bar code here, OR write the sequence number and check digit of the electronic file in the spaces provided.

## **Confirmation Services Electronic File Number**

| AI | STC | Mailer ID | Sequence Number | Check Digit |
|----|-----|-----------|-----------------|-------------|
|    |     |           |                 |             |
|    |     |           |                 |             |

## Instructions for Acceptance Employee

If mailings are presented under an authorized manifest mailing system, verify payment of postage and fees, where applicable, using standard sampling procedures for pieces with extra services. In addition, check the barcode formatting on the pieces for the following:

- (1) Horizontal bars above and below the barcode.
- (2) Human-readable numbers below the barcode.
- (3) Depending on the Confirmation Service use one of the following service banners: "USPS DELIVERY CONFIRMATION", "USPS DELIVERY CONFIRM," "USPS SIGNATURE CONFIRMATION," "USPS SIGNATURE CONFIRM," "INSURED."
- (4) For Electronic Verification System (eVS), the text "eVS" or "e-VS" should be included either before or after the service banner text. For example: "eVS USPS DELIVERY CONFIRMATION", "USPS DELIVERY CONFIRMATION eVS", "e-VS USPS DELIVERY CONFIRMATION," and "USPS DELIVERY CONFIRMATION e-VS."

| Date and Time of Verification | Date and Time of Mailing (If different from date of verification) |
|-------------------------------|-------------------------------------------------------------------|
|                               |                                                                   |